pädagogische hochschule schwyz

# **Codes und Codierung**

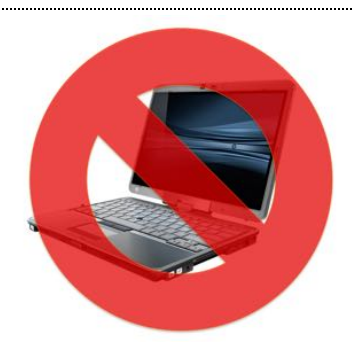

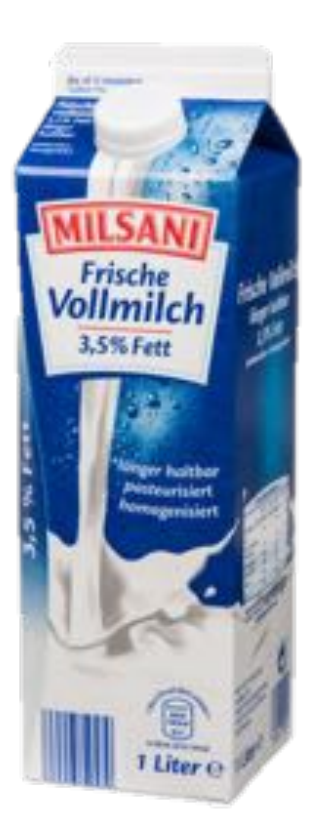

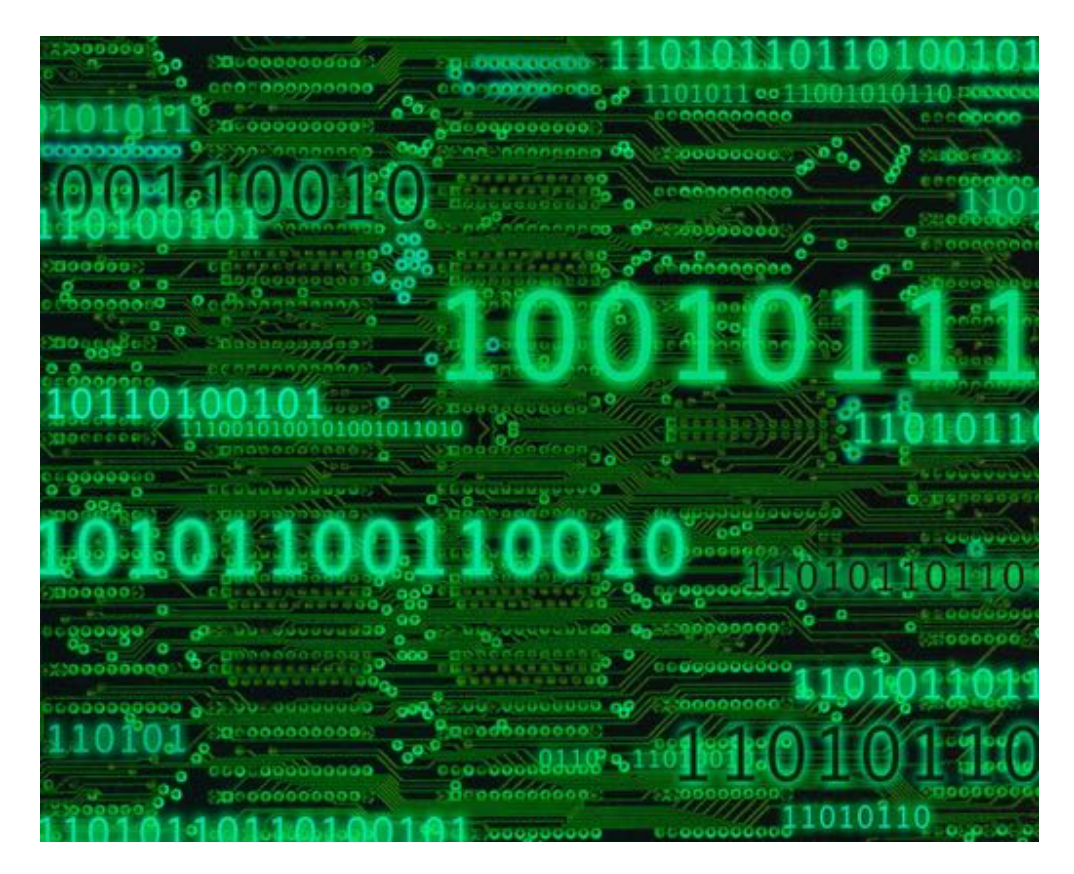

# **Aus der Eingangsbefragung von Studierenden**

#### **Ich weiss, wie Codes in unserem Alltag (z.B. Barcodes auf der Milchpackung) funktionieren.**

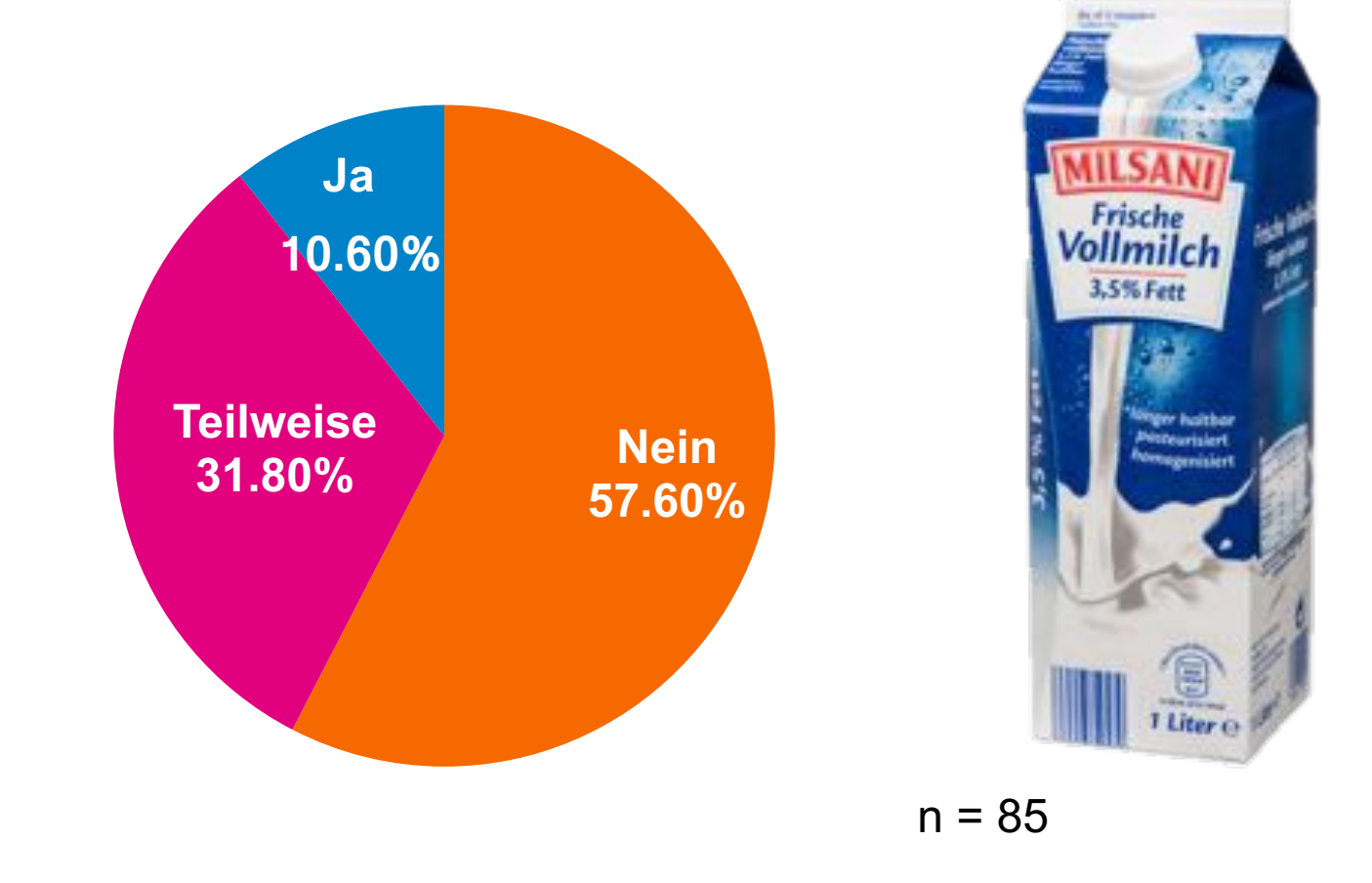

# **Codes im Alltag**

 $\frac{978,60}{65,73}$ <br>  $21,90$ <br>  $6,90$  $799,90$ <br>  $260,70$ <br>  $15,85$ 

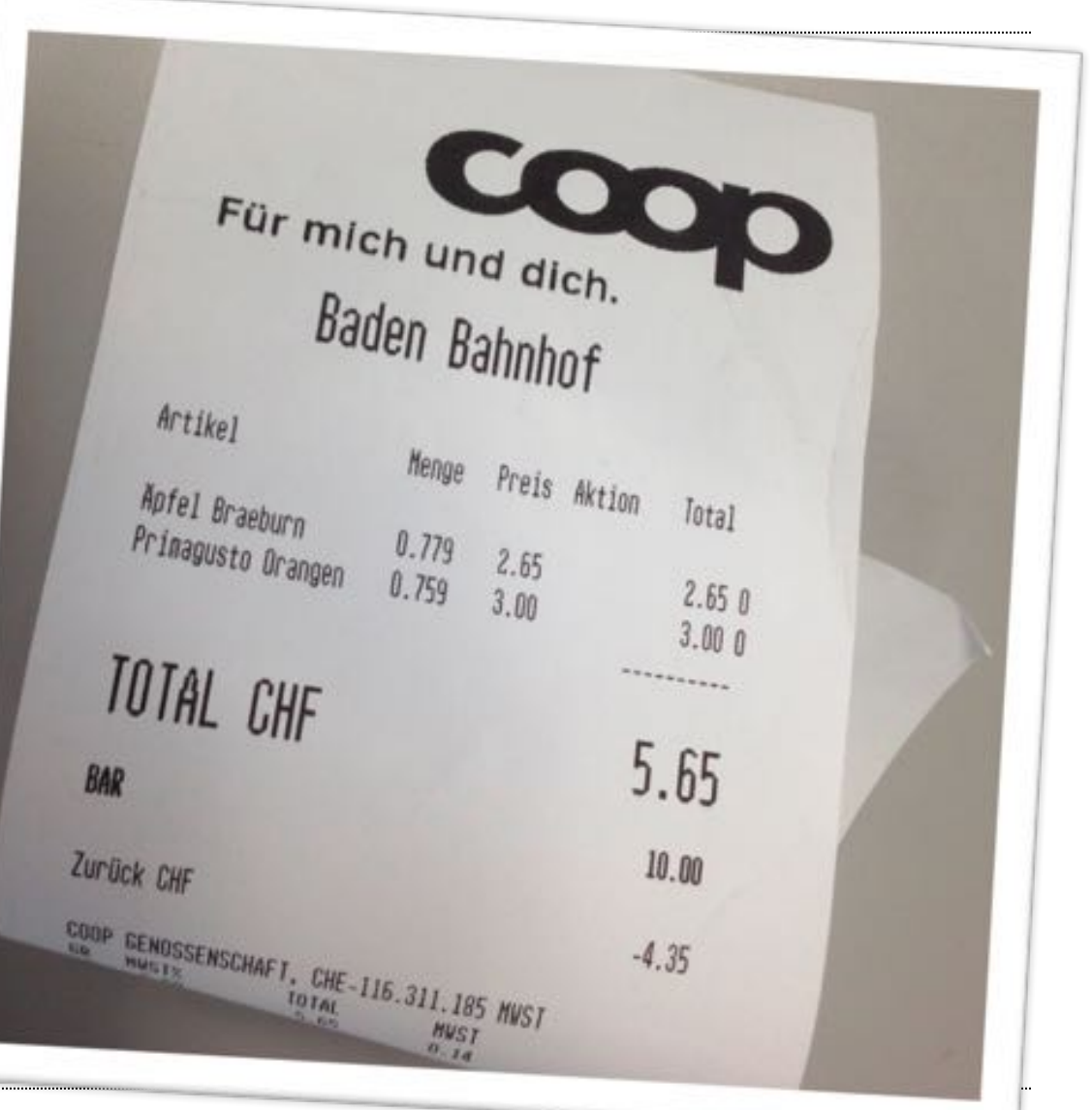

# **Codes im Alltag**

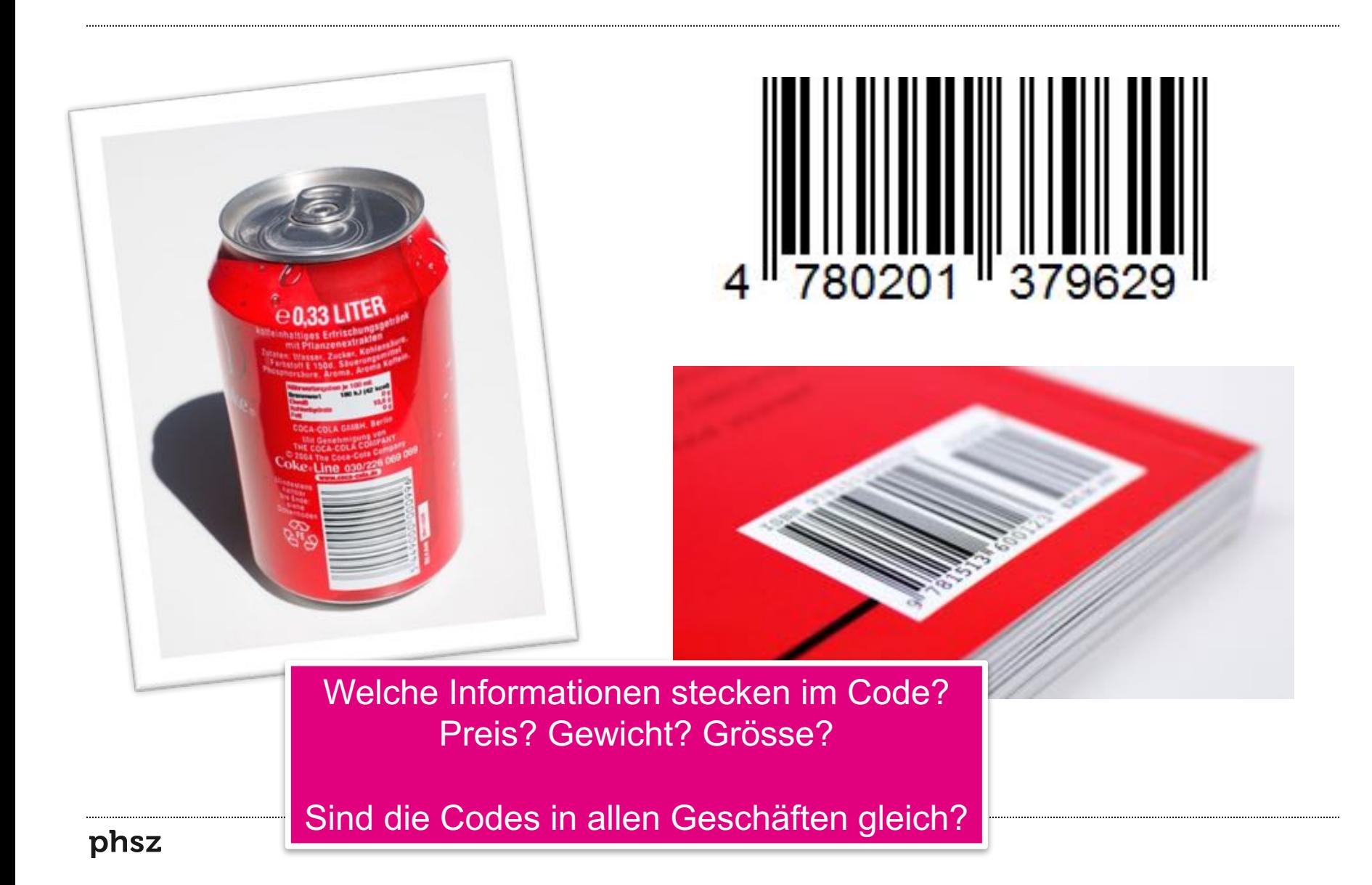

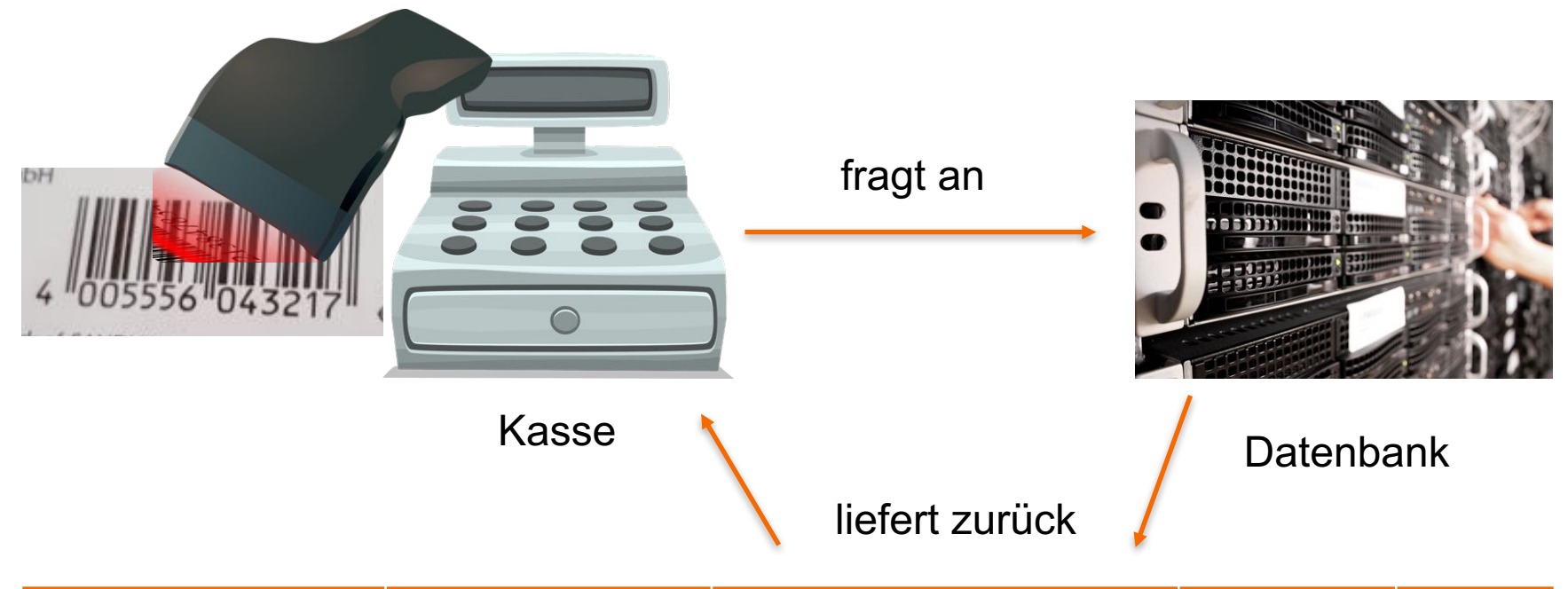

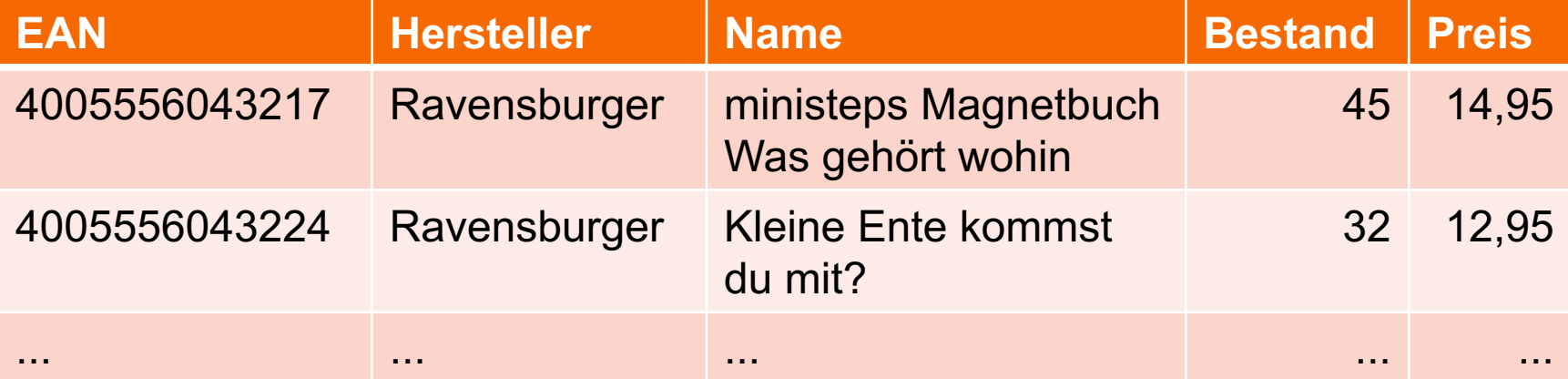

# **EAN-Search**

Search over 95 million products in our database.

#### 4005556043217

Search

#### Search for EAN, UPC, ISBN or product names. Examples: "5099750442227", "iPad"

**XML API fo** 

#### **Illustration und Text: Irmgard Eberhard**

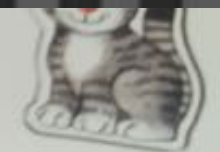

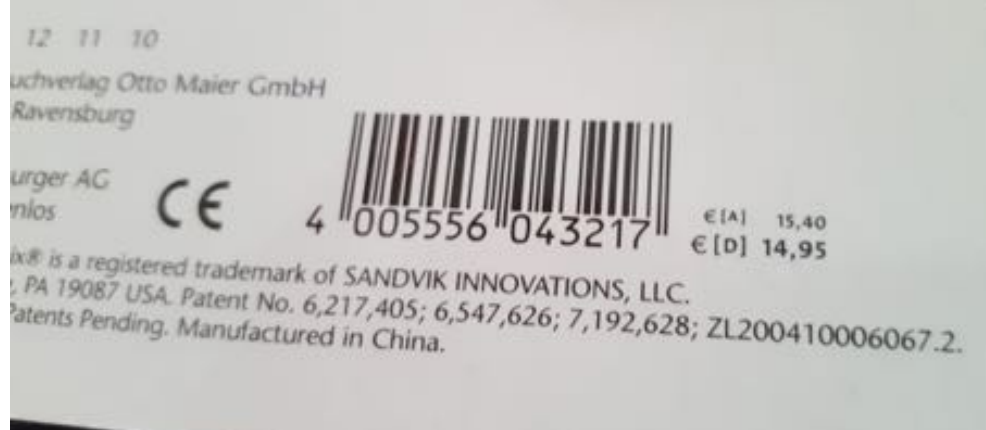

http://www.ean-search.org/

phsz

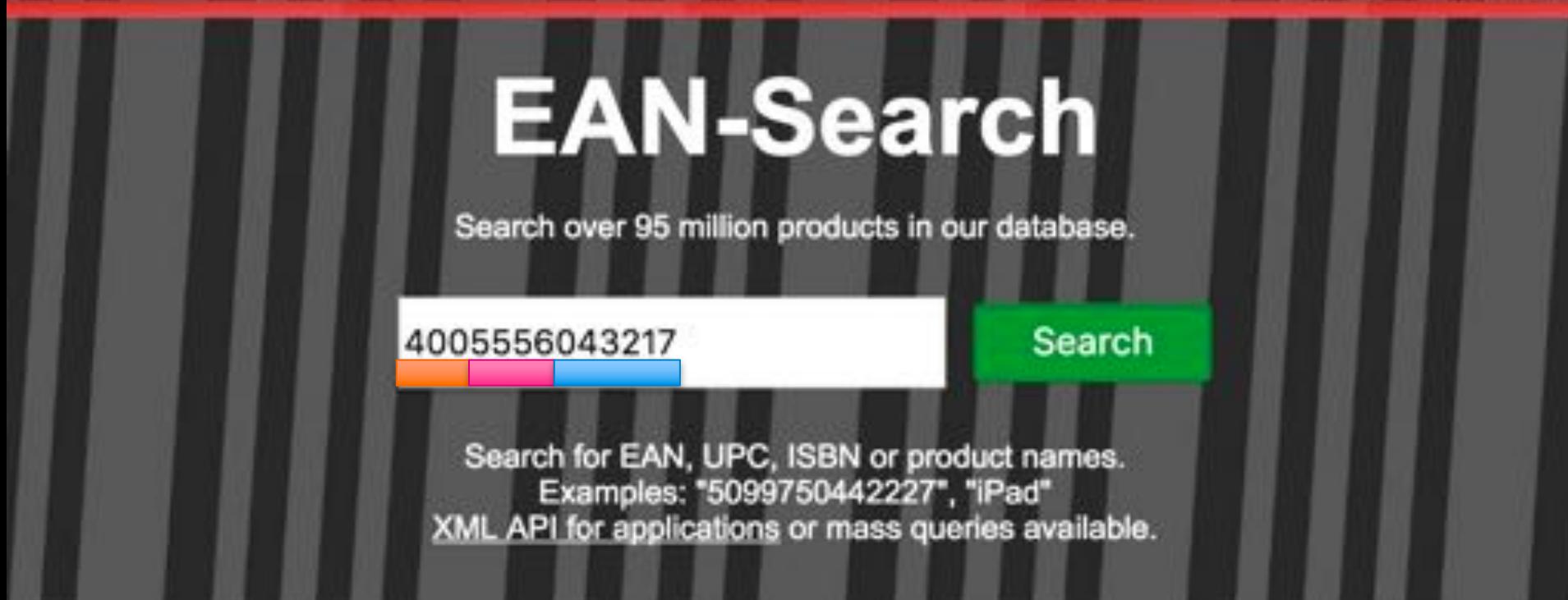

Product name for EAN 4005556043217:

Ravensburger Bücher ministeps Magnetbuch Was gehört wohin

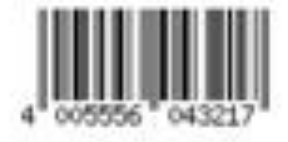

http://www.ean-search.org/

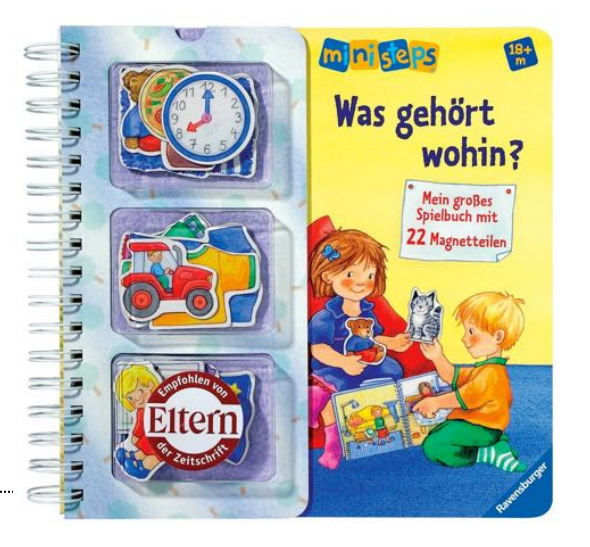

phsz

## **Was hat das mit dem Zaubertrick zu tun?**

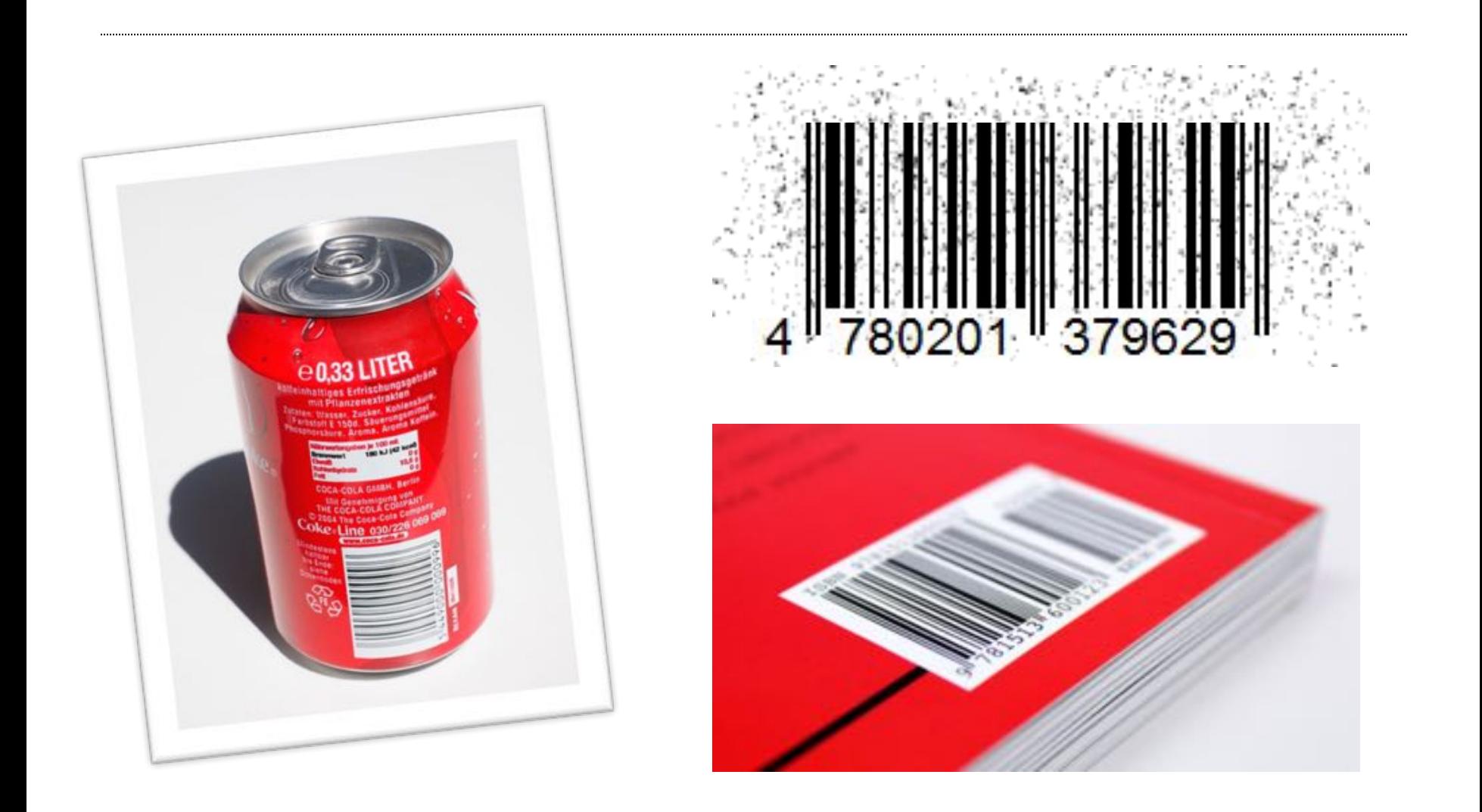

# **Prinzip der Prüfsumme**

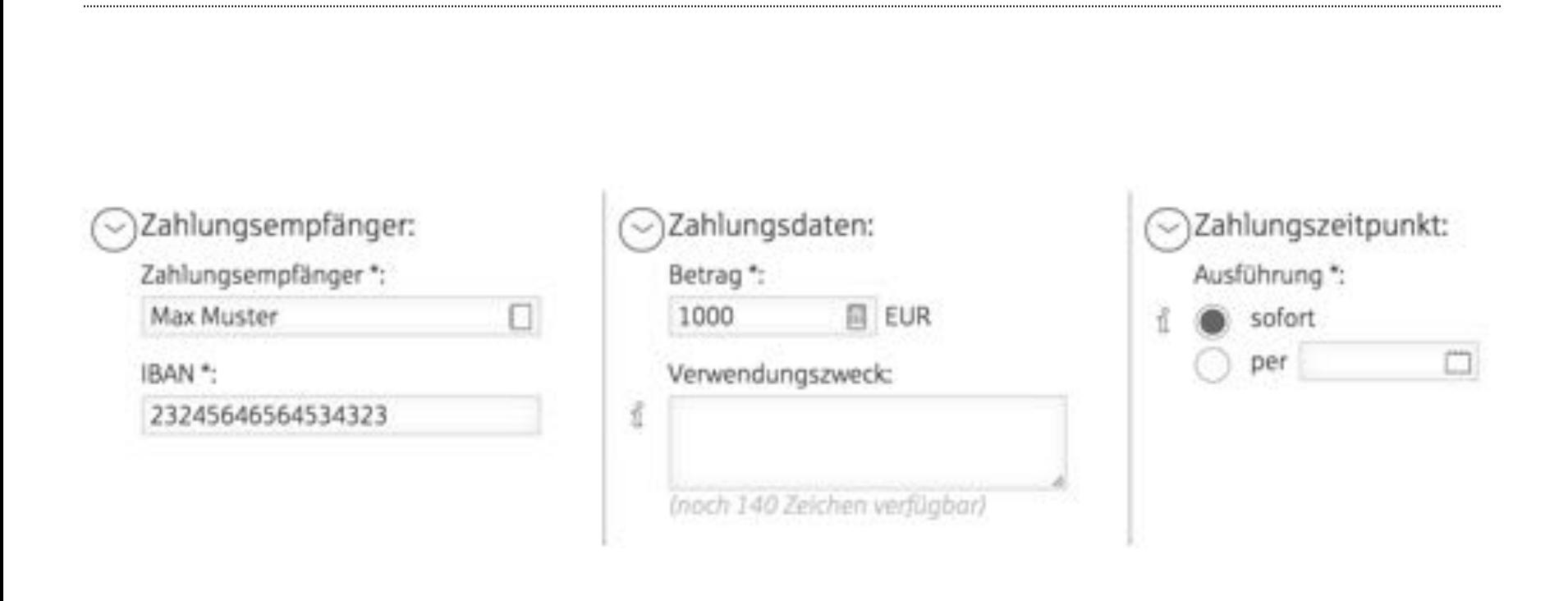

# **Prinzip der Prüfsumme**

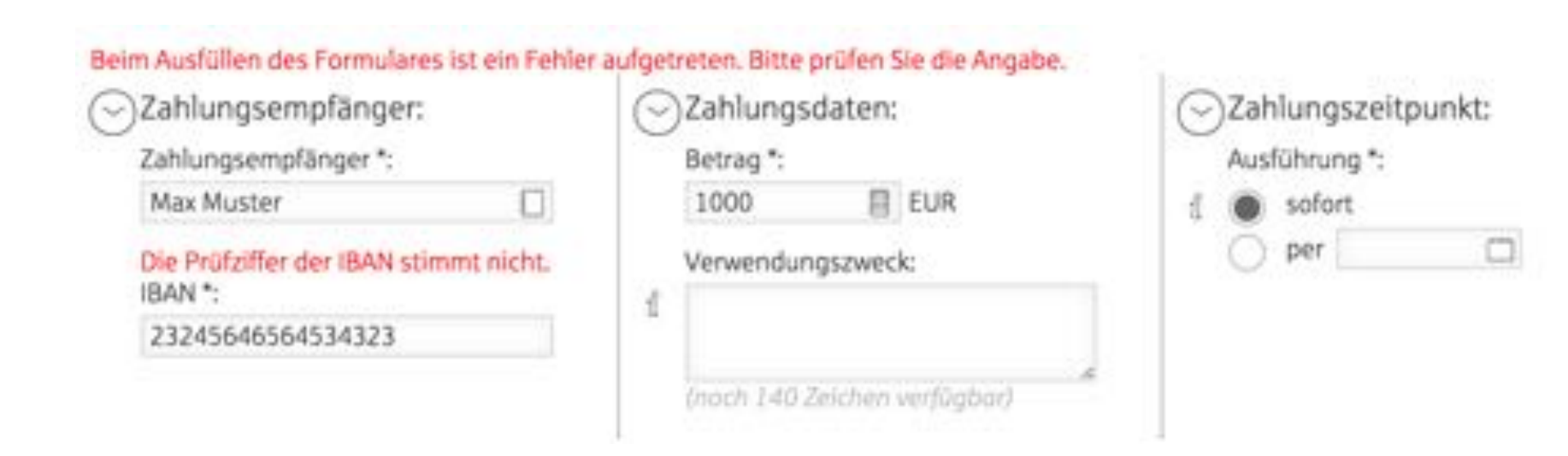

# **Prinzip der Prüfsumme**

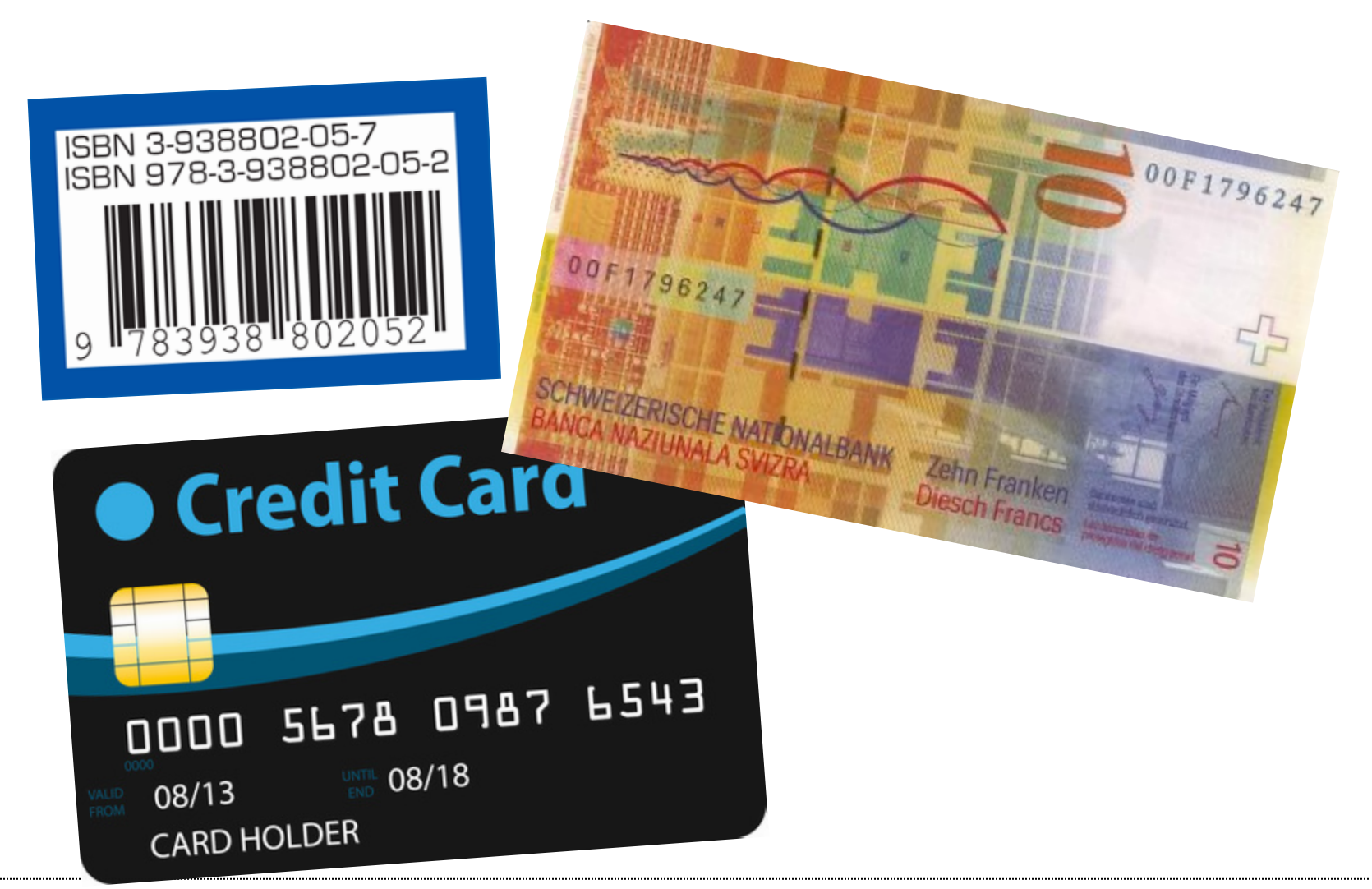

phsz

# **Verallgemeinert spricht der Informatiker von "Redundanz" (Zusatzinformation)**

Hintergrund:

- Bei analogen Medien wie einer Schallplatte hört man bei einem Staubkorn, einem Haar oder einem Kratzer ein Knacken beim Abspielen. Solche Störungen und Fehler sind ganz normal und führten früher auch dazu, dass eine Kopie immer ein klein wenig schlechter wurde als die vorherige Version
- Computer arbeiten mit Informationen, indem sie alles mit 0 und 1 notieren wie die Kärtchen im Zaubertrick (An/Aus)
- Beim Lesen von Informationen von einer CD, einem USB-Stick oder einer Festplatte passieren ebenfalls Lesefehler durch Umwelteinflüsse (Schmutz, elektrische Störungen). Da die Information aber nicht mehr direkt ausgegeben wird wie bei der Schallplatte, sondern erst von einem Computer verarbeitet wird, können zusätzliche Informationen hinzugefügt werden, damit Lesefehler erkannt und teilweise sogar automatisch korrigiert werden können. phsz

# **Verallgemeinert spricht der Informatiker von "Redundanz" (Zusatzinformation)**

Hintergrund:

- Auf einer CD sind zum Beispiel 25% der gespeicherten Daten solche zusätzlichen Redundanten-Informationen. Ein Kratzer auf der CD ist nicht hörbar, weil er einfach "rausgerechnet" werden kann, solange es nicht zu viele Kratzer gibt.
- Lese- und Übertragungsfehler sind normal und passieren immer. Fehlererkennende und Fehlerkorrigierende Codes erlauben eine perfekte fehlerfreie Kopie der gespeicherten Information. Nur so kann ein Computer über das Internet mit einem anderen kommunizieren oder wir heute mit dem Handy telefonieren oder surfen.
- Dieses Prinzip findet sich in praktischen allen digitalen Geräten wieder und unser Handynetz, Internet, E-Banking würde alles ohne diese Prinzip nicht funktionieren. Es bildet ein fundamentales Prinzip der Informatik, was seit über 50 Jahren Bestand hat.

Wie entstehen eigentlich solche Codes?

Was sind die Überlegungen dahinter?

Codierung hat unterschiedliche Ziel:

- möglichst wenig 0en und 1en benötigen
- Fehler erkennbar oder sogar korrigierbar

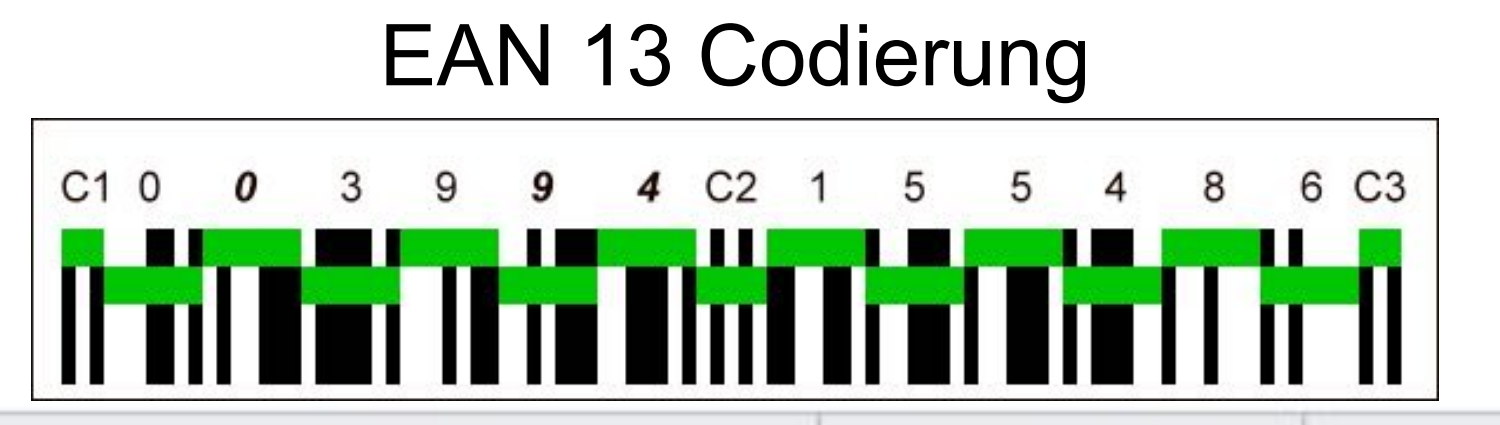

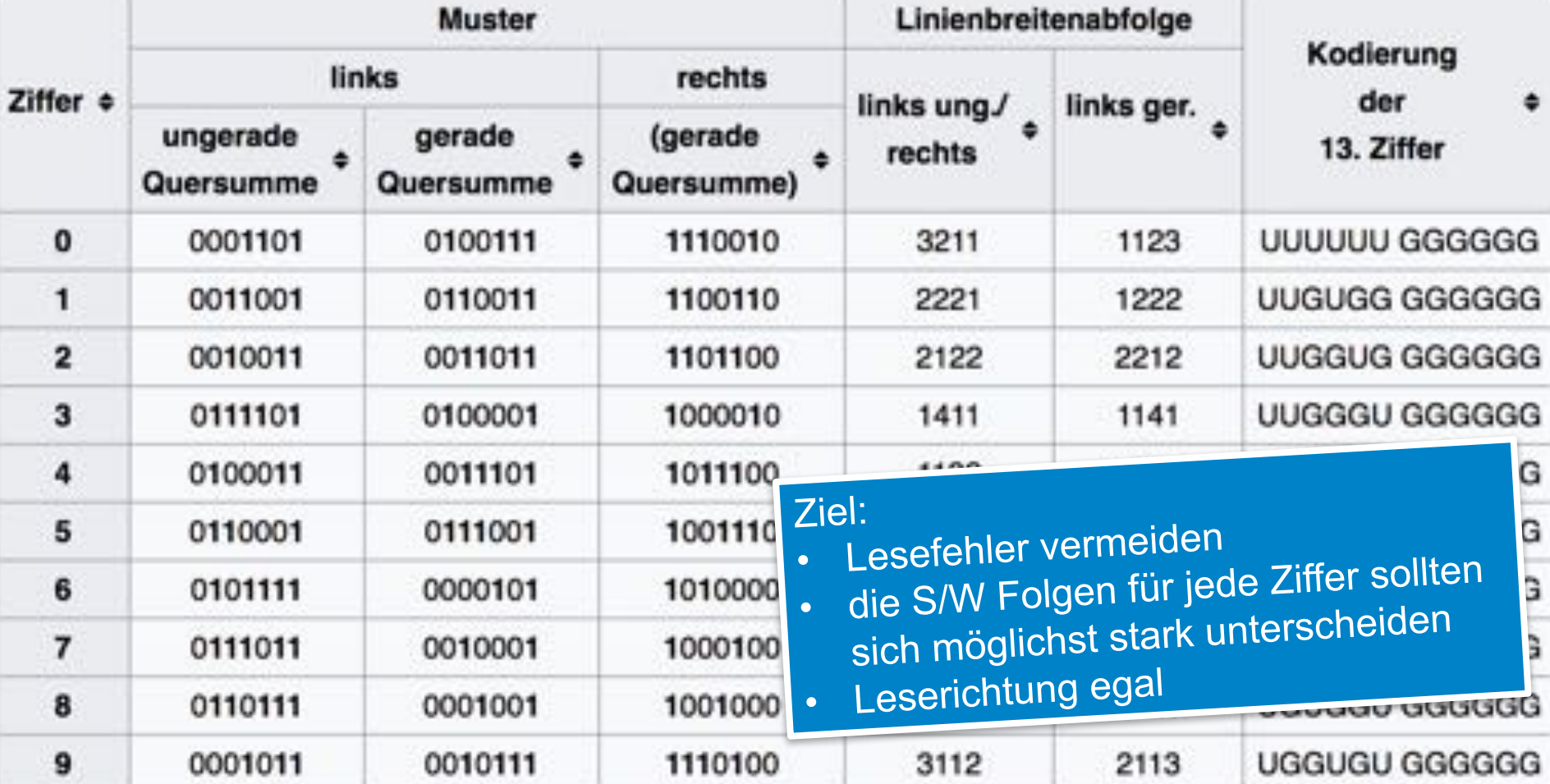

# **Morsecode als einfacheres Beispiel**

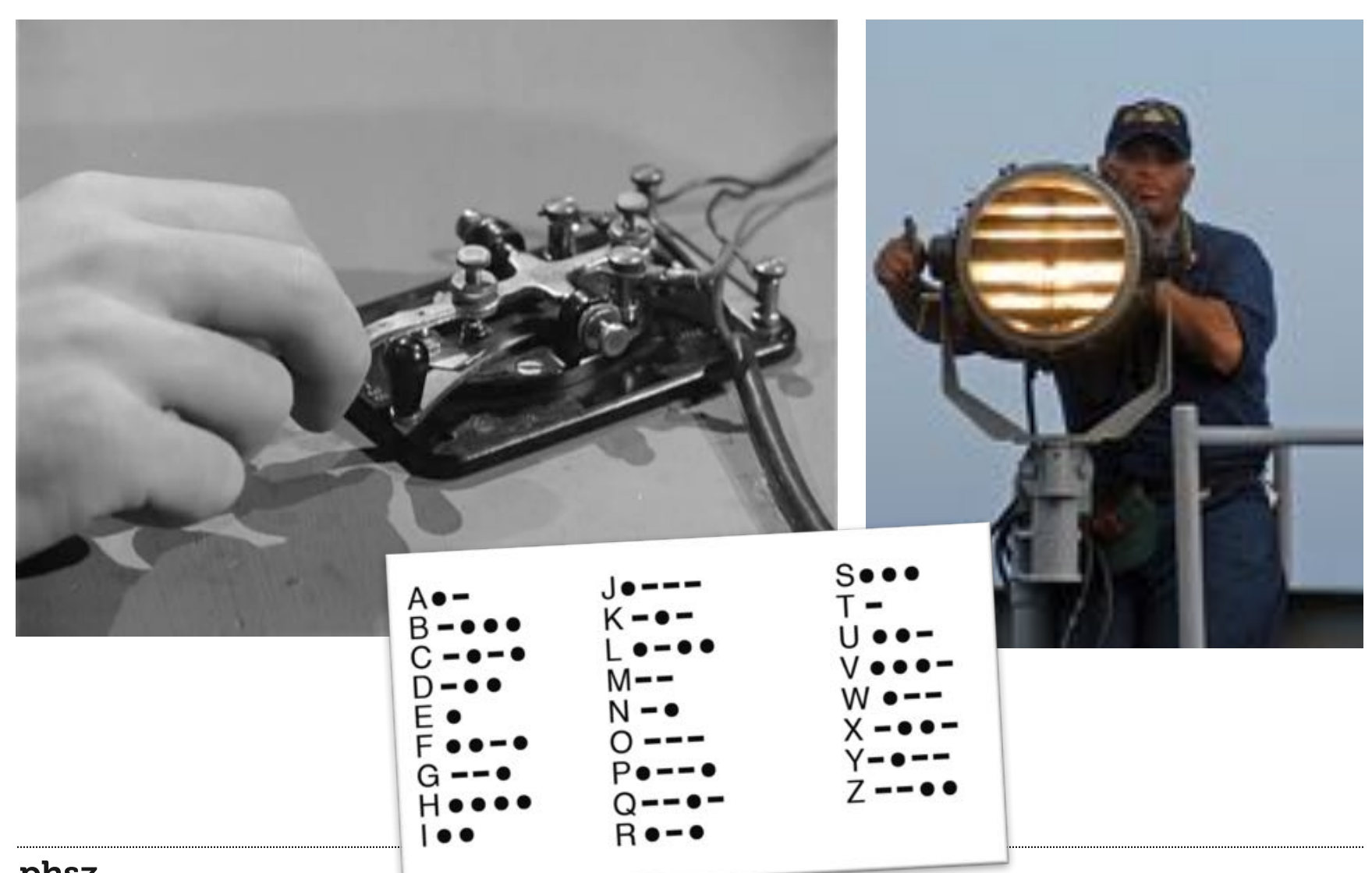

# **Kompression durch kürzere Codes für häufige Buchstaben (**Entropiekodierung)

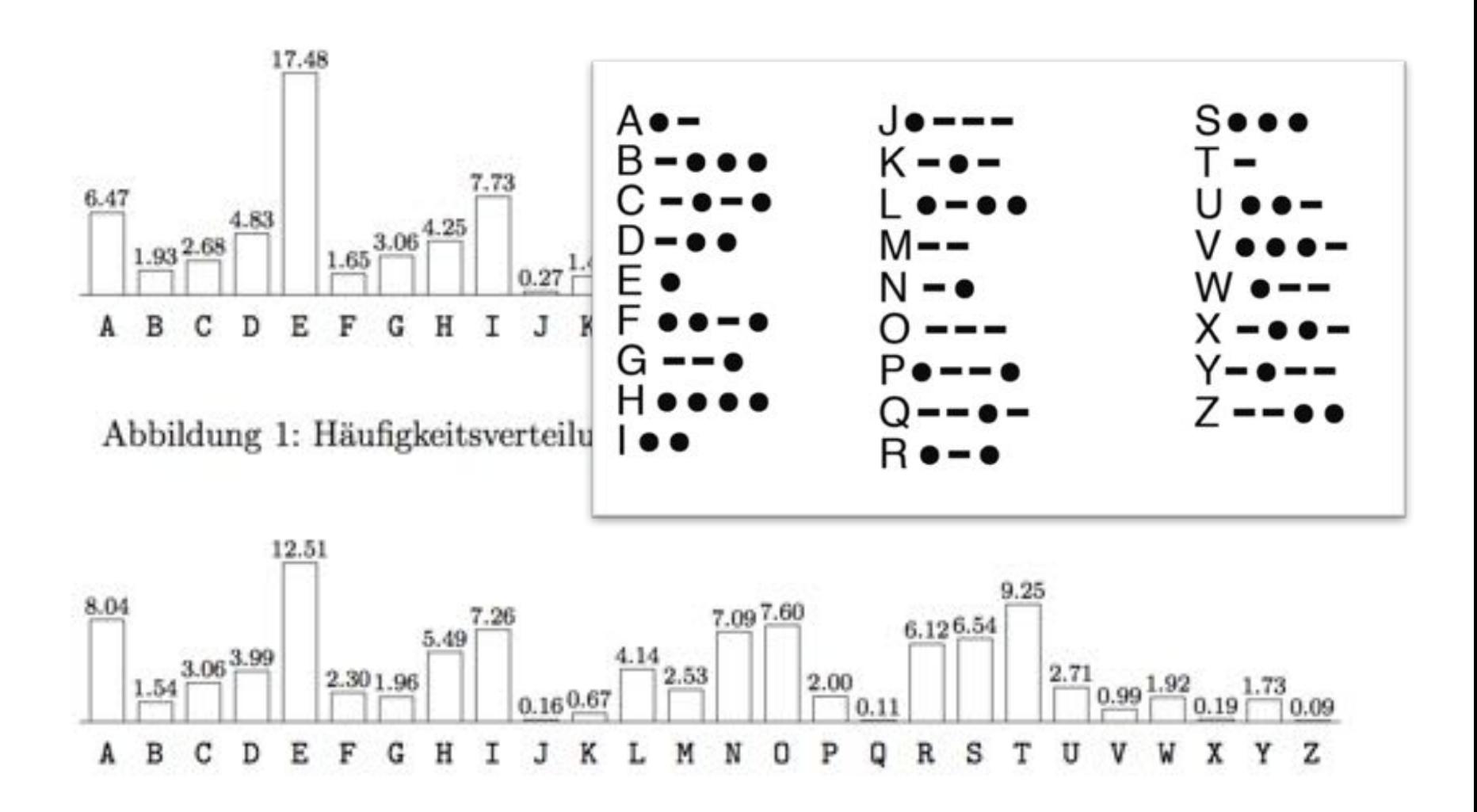

Abbildung 2: Häufigkeitsverteilung von Einzelbuchstaben im Englischen (in %).

#### **Besonders clevere Codierung kann auch eine Verschlüsslung sein.**

中国

1827 3225XM C1626 W987 **SEXTO** 

5RH DE C 1346 = 3TLE = 2TL 224 = HUW XNG ٠ **H6R** KKJQ0 **DKRK1 CUZAF MNSDC** AWXVJ DVZNH **DNOZN NWITCH FUTAE BTNWL GOECK ECEGN OUNNQ** CIIZX **XDUUF ELVIK JUCYY** PQACQ ZMDTU **WCNWH OXOFX ERVOW KTTYB** CHYUC QXKVC **VJDGA** LGKXZ **BPYWR GOVYG LWRWR EBMXK** NOQKF COIDO YFCQQ RMWRR **CALA FA** WFZJZ **HINNOG LLOON PVSLG** OFWUY JUQGX **BWPZ LHHD1** LJLBH CCT 2/3 ROWLN 1852 FLC

#### Enigma

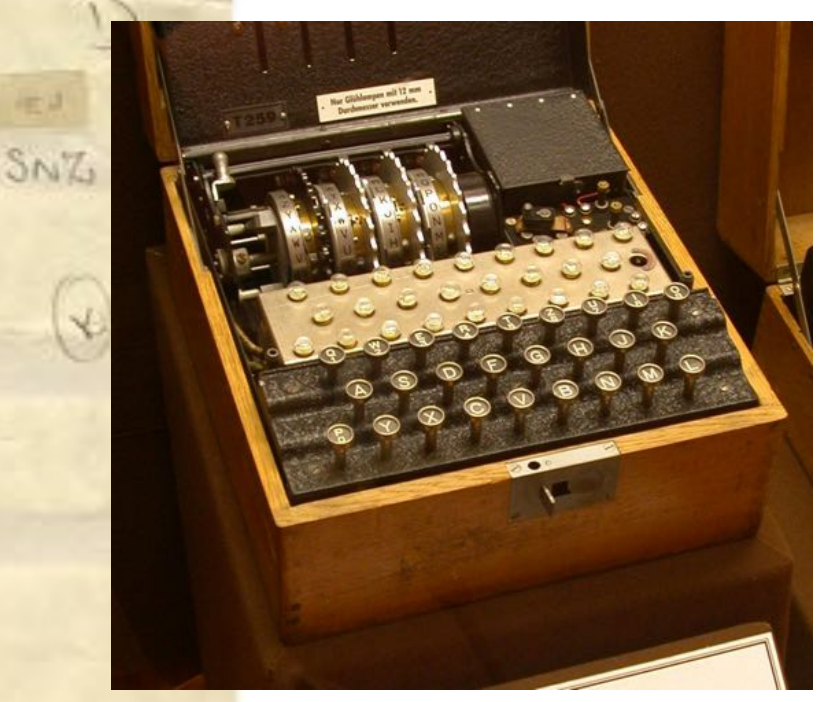

# **Einfache Geheimschriften knacken**

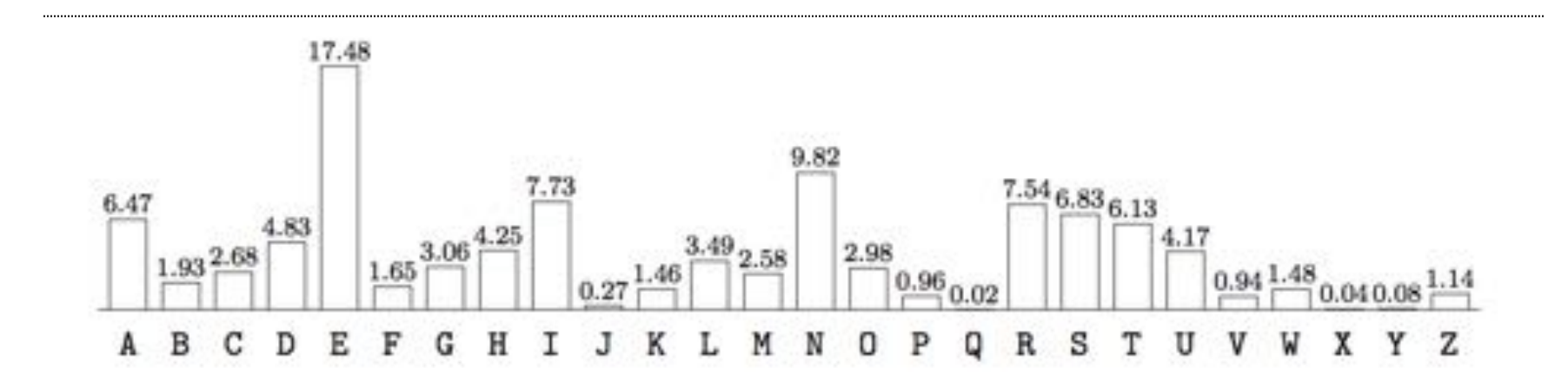

Abbildung 1: Häufigkeitsverteilung von Einzelbuchstaben im Deutschen (in %).

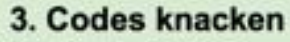

pädagogische hochschule schwyz Einfache Geheimschriften, bei denen ein Zeichen jeweils genau einem anderen Zeichen Informatik ohne oder Code zugeordnet wird, lassen sich relativ leicht durch Raten entziffern. In deutschen **Strom** Texten kommt der Buchstabe "E" am häufigsten vor. Ebenfalls häufig sind N, I, S, R, A und T. Schaffst du es, die folgende Botschaft zu entziffern?

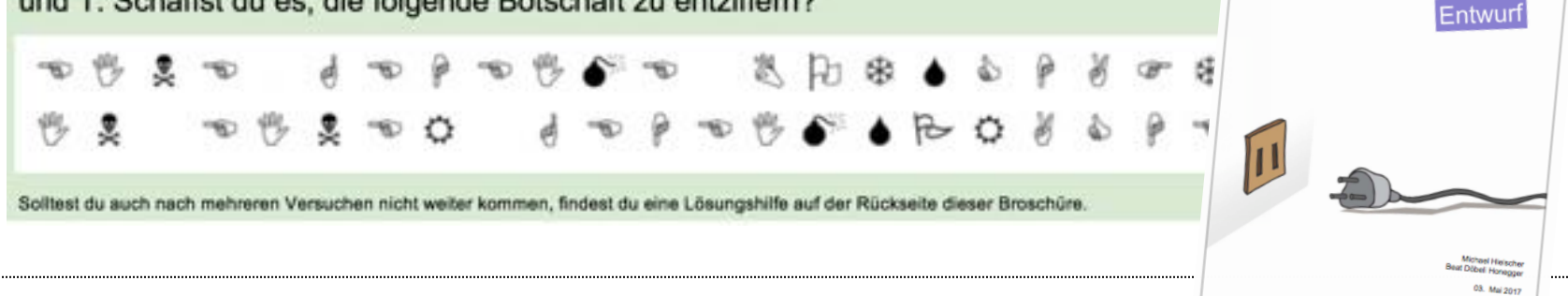

Mit dem Huffman-Algorithmus kann man eine (sub-)optimale binäre Codierung berechnen.

### Beispiel:

Angenommen der Text "MISSISSIPPI" wäre ein typisches Wort, welches wir mit möglichst wenig 0en und 1en übertragen möchten.

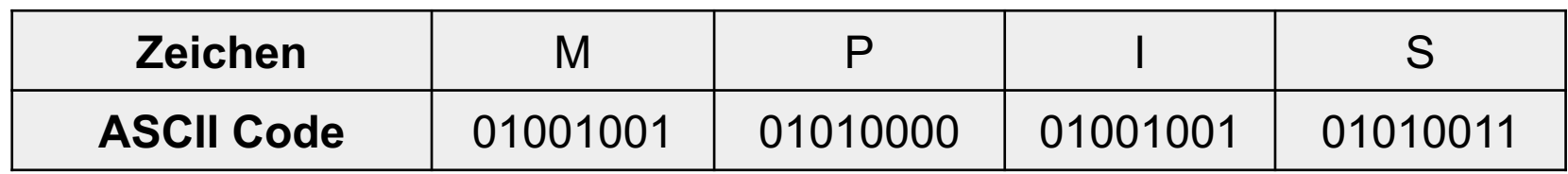

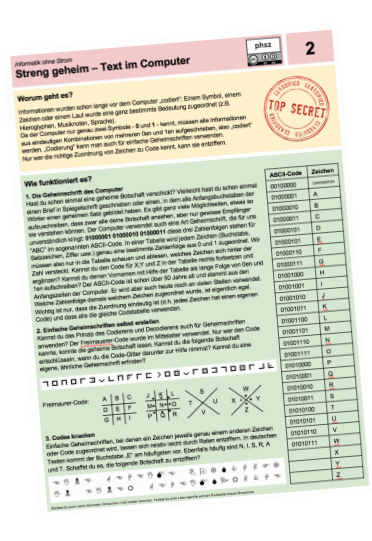

MISSISSIPPI benötigt damit 8 Bit \* 11 = 88 Bit

Mit dem Huffman-Algorithmus kann man eine (sub-)optimale binäre Codierung berechnen.

Beispiel:

Angenommen der Text "MISSISSIPPI" wäre ein typisches Wort, welches wir mit möglichst wenig 0en und 1en übertragen möchten. Wir können die Häufigkeit der Buchstaben zählen.

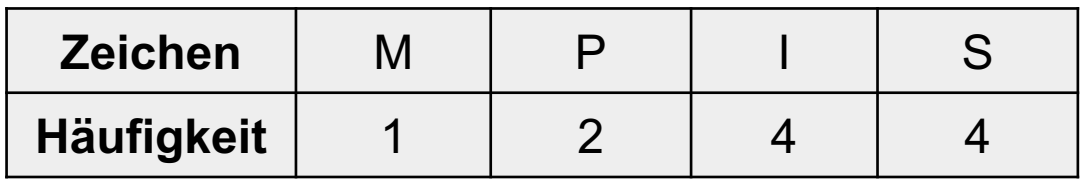

$$
\bigcirc \qquad \bigcirc \qquad \bigcirc \qquad \bigcirc \qquad \bigcirc \qquad \bigcirc
$$
  

$$
\bigcirc \qquad \qquad \bigcirc \qquad \bigcirc \qquad \bigcirc
$$
  

$$
\bigcirc \qquad \qquad \bigcirc \qquad \bigcirc
$$

Zunächst alle Knoten mit Häufigkeit in eine Liste legen

Mit dem Huffman-Algorithmus kann man eine (sub-)optimale binäre Codierung berechnen.

### Beispiel:

Angenommen der Text "MISSISSIPPI" wäre ein typisches Wort, welches wir mit möglichst wenig 0en und 1en übertragen möchten. Wir können die Häufigkeit der Buchstaben zählen.

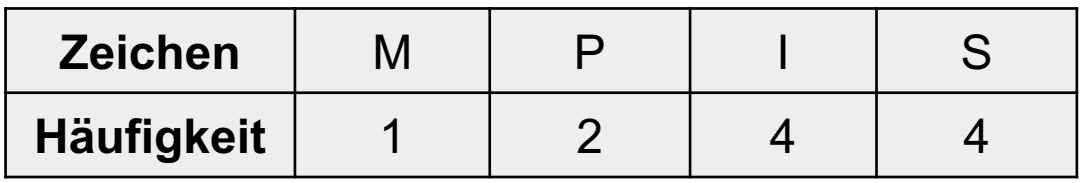

$$
\bigcirc \qquad \bigcirc \qquad \bigcirc \qquad \bigcirc \qquad \bigcirc \qquad \bigcirc
$$

Die beiden Knoten, mit der geringsten Häufigkeit zusammenfassen unter einem neuen Elternknoten.

Mit dem Huffman-Algorithmus kann man eine (sub-)optimale binäre Codierung berechnen.

### Beispiel:

Angenommen der Text "MISSISSIPPI" wäre ein typisches Wort, welches wir mit möglichst wenig 0en und 1en übertragen möchten. Wir können die Häufigkeit der Buchstaben zählen.

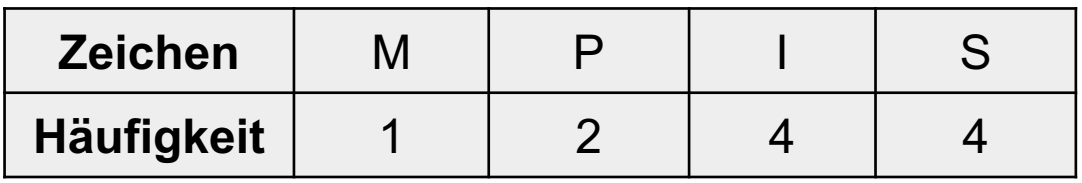

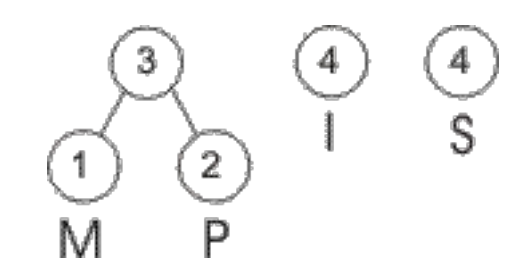

Die Summe der Häufigkeiten als neuen Elternknoten verwenden. Verfahren fortsetzen, bis alle Zeichen Teil vom Baum sind.

Mit dem Huffman-Algorithmus kann man eine (sub-)optimale binäre Codierung berechnen.

#### Beispiel:

Angenommen der Text "MISSISSIPPI" wäre ein typisches Wort, welches wir mit möglichst wenig 0en und 1en übertragen möchten. Wir können die Häufigkeit der Buchstaben zählen.

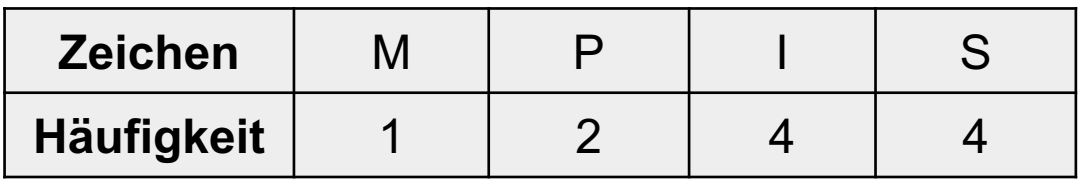

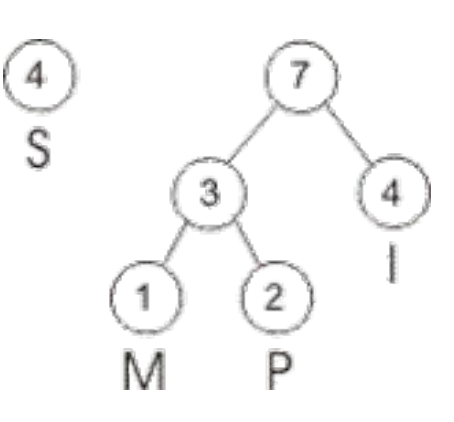

In diesem Schritt hätten wir sowohl mit I als auch mit S einen Elternknoten bilden können.

Mit dem Huffman-Algorithmus kann man eine (sub-)optimale binäre Codierung berechnen.

#### Beispiel:

Angenommen der Text "MISSISSIPPI" wäre ein typisches Wort, welches wir mit möglichst wenig 0en und 1en übertragen möchten. Wir können die Häufigkeit der Buchstaben zählen.

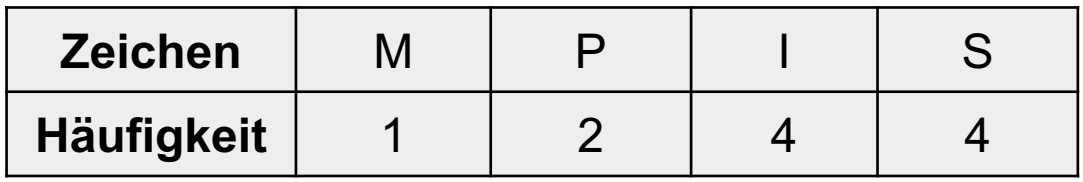

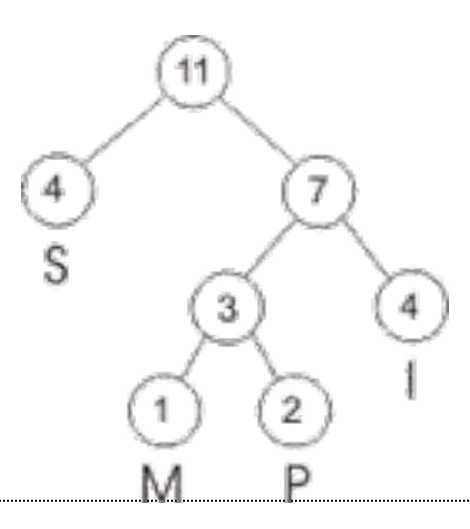

Fertig – Huffman-Baum erstellt. Jetzt einfach Binärzahlen hinzufügen

Mit dem Huffman-Algorithmus kann man eine (sub-)optimale binäre Codierung berechnen.

#### Beispiel:

Angenommen der Text "MISSISSIPPI" wäre ein typisches Wort, welches wir mit möglichst wenig 0en und 1en übertragen möchten. Wir können die Häufigkeit der Buchstaben zählen.

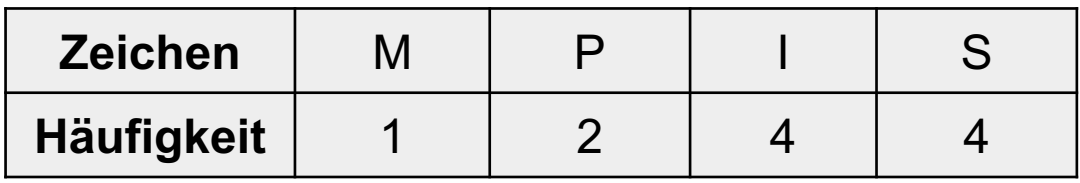

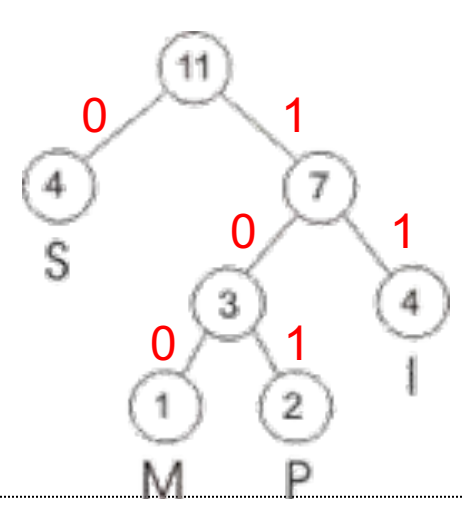

Fertig – Huffman-Baum erstellt. Jetzt einfach Binärzahlen hinzufügen

Mit dem Huffman-Algorithmus kann man eine (sub-)optimale binäre Codierung berechnen.

#### Beispiel:

Angenommen der Text "MISSISSIPPI" wäre ein typisches Wort, welches wir mit möglichst wenig 0en und 1en übertragen möchten. Wir können die Häufigkeit der Buchstaben zählen.

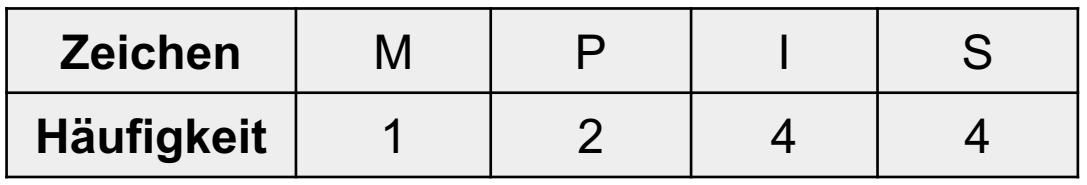

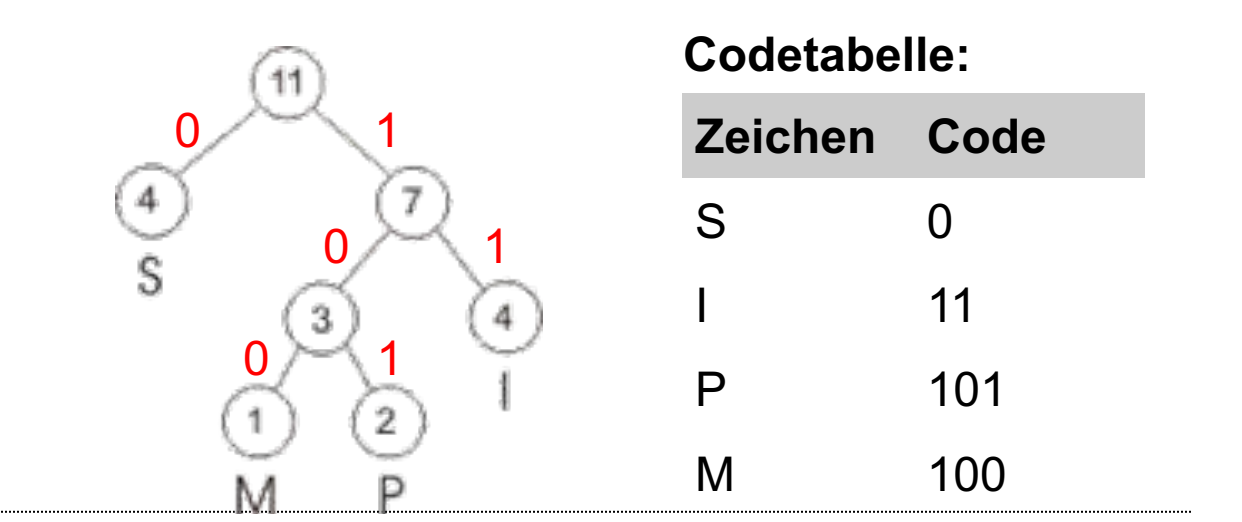

Mit dem Huffman-Algorithmus kann man eine (sub-)optimale binäre Codierung berechnen.

### Beispiel:

Angenommen der Text "MISSISSIPPI" wäre ein typisches Wort, welches wir mit möglichst wenig 0en und 1en übertragen möchten. Wir können die Häufigkeit der Buchstaben zählen.

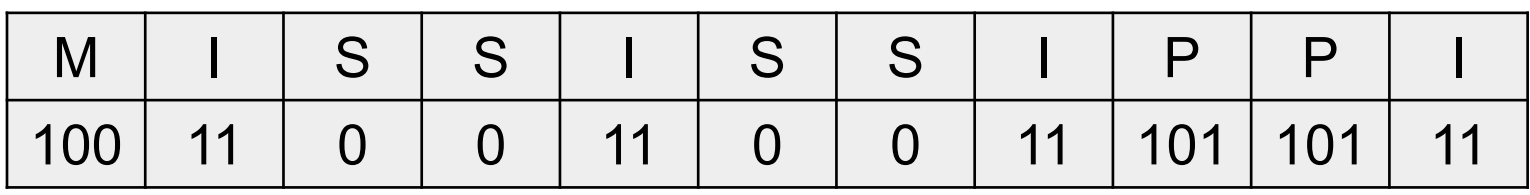

**Codetabelle:**

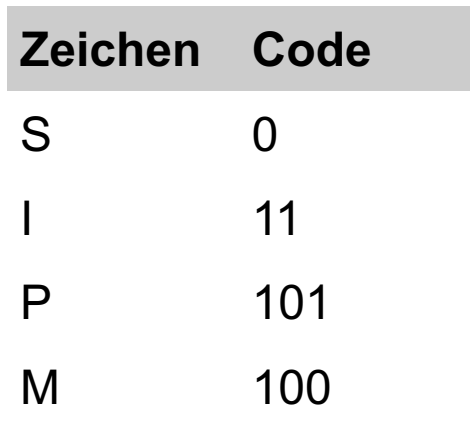

Mit dem Huffman-Algorithmus kann man eine (sub-)optimale binäre Codierung berechnen.

### Beispiel:

Angenommen der Text "MISSISSIPPI" wäre ein typisches Wort, welches wir mit möglichst wenig 0en und 1en übertragen möchten. Wir können die Häufigkeit der Buchstaben zählen.

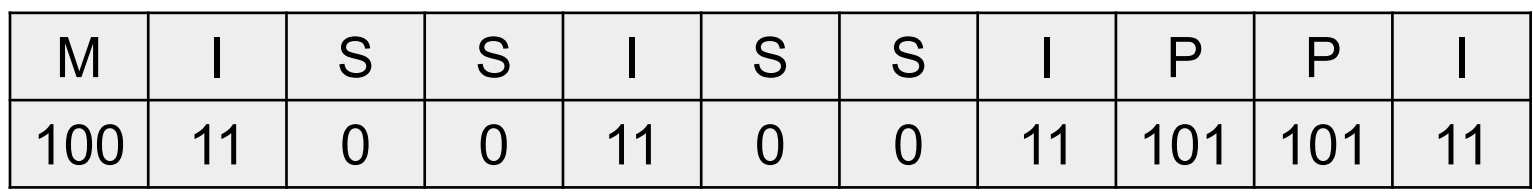

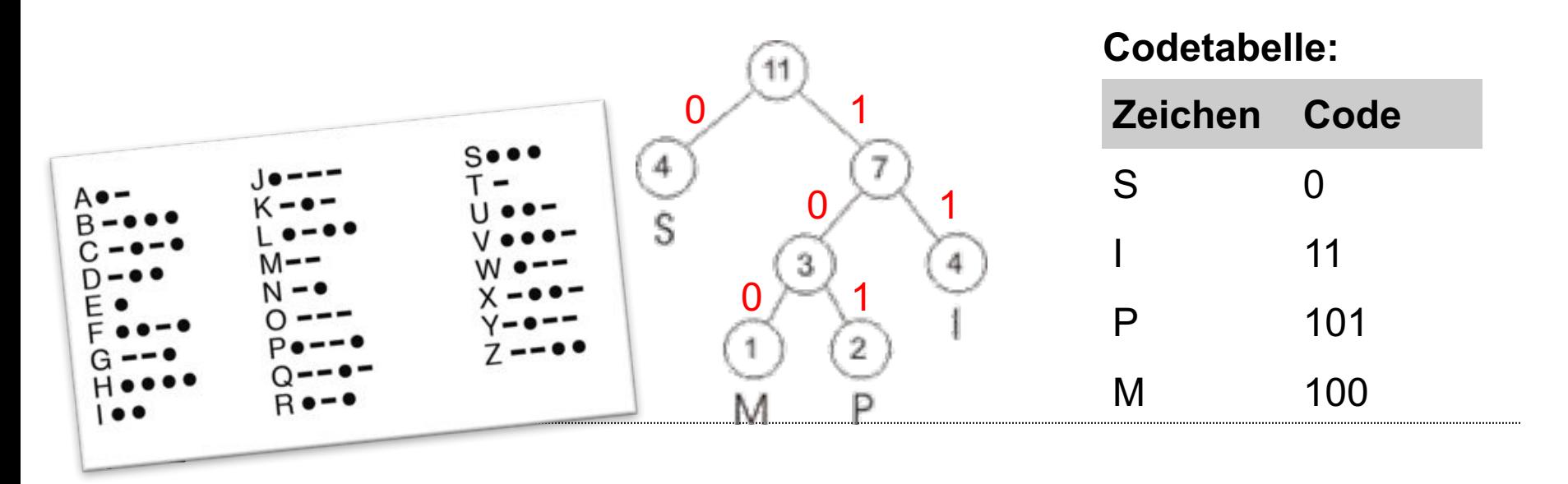

Mit dem Huffman-Algorithmus kann man eine (sub-)optimale binäre Codierung berechnen.

#### Beispiel:

Angenommen der Text "MISSISSIPPI" wäre ein typisches Wort, welches wir mit möglichst wenig 0en und 1en übertragen möchten. Wir können die Häufigkeit der Buchstaben zählen.

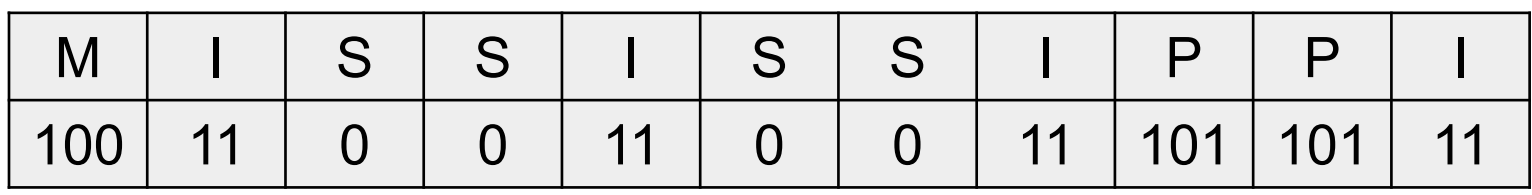

**Codetabelle:**

#### UTF-8 Zeichensatz:

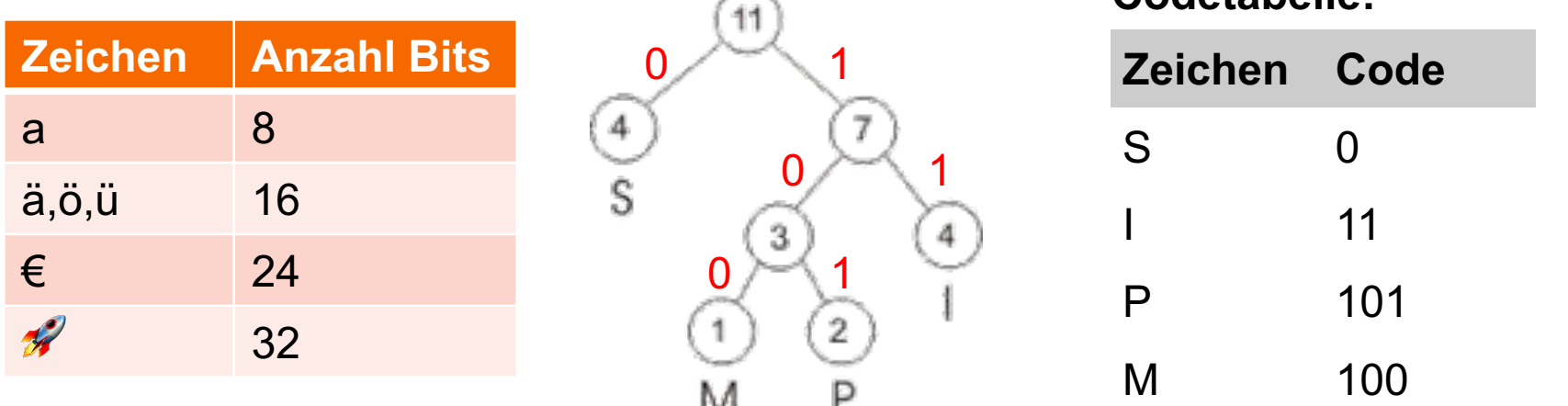

# **Mit 0 und 1 geht nicht nur Text ...**

#### Informatik ohne Strom Pixel, Bits und Bytes phsz  $\circledcirc$   $\circledcirc$   $\circledcirc$ Worum geht es? Wie kann ein Computer farbige Bilder speichern, wenn der doch nur 0 und 1 the kann ein Computer farbige Bilder speichern,<br>kennt? Auf dieser Seite lernst du, wie das geht! Bilder auf dem Bildschirm bestehen aus ganz vielen kleinen, quadratischen<br>Kästchen – so genannte Pixel, Jedes Pixel hat immer genau eine E.<br>Da auf einem Bilderuffe Pixel, Jedes Pixel hat immer genau eine E. Kästchen – so genannte Pixel Jedes alus ganz vielen kleinen, quadratische<br>Da auf einem Bildschirm heute mehrere Millionen penau eine Farbe.<br>Da auf einem Bildschirm heute mehrere Millionen Bival agas eine Farbe. Nasionen – so genannte Pixel, Jedes Pixel hat immer genau eine Farbe.<br>Da auf einem Bildschirm heute mehrere Millionen Pixel passen, sind sie nur<br>noch mit der Lupe zu erkennen. Wie funktioniert es? 1. Pixelbilder zeichnen 1. Frustellider zeichnen<br>Nimm ein Blatt Häuschenpapier und einen Bleistift. Versuche einige kleine Bilder zu zeichnen, welche nur aus leeren und<br>komplett ausgefüllten Kästchen besteht. Hier einige Beispiele:<br>--------------

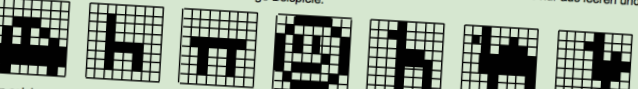

Ein solches Schwarz/Weise Hall lässt sich für den Computer ganz einfach aufschreiben. Für jedes ausgefüllte Kästehen<br>Schreiben wir eine 1 und für jedes leere Kästchen eine 0. Schau dir das folgende Beispiel mit dem autogrü Schreiben wir eine 1 und für jedes leere Kästchen eine 0. Schau dir das folgende Belspiel Den. Für jedes ausgefüll<br>Kannst du ein eigenes Pixelbild mit 8x8 Pixeln eine 0. Schau dir das folgende Belspiel mit dem Auto an.<br>
FI Xanustri wir eine 1 und für jedes leere Kästchen eine 0. Schau dir das folgende Beiser<br>Kannst du ein eigenes Pixelbild mit 8x8 Pixeln als Folgen von 0 und 1 aufschreiben?<br>
2000 000 000 000 Tauscht eure aufgeerbrieben von 0

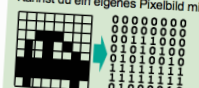

The Contract and Policin of a difference of a difference of the Contract and Contract and Contract and Contract and Contract and Contract and Contract and Contract and Contract and Contract and Contract and Hinnwis: 7.1r h - cooking a Bild und vergleicht anschrieben untereinander aus. Zeichnet<br>Zugehörige Bild und vergleicht anschliessend die Bilder mit dem Original.<br>Hinweis: Zur besseren Lesbarkeit wurde die Zeits-schrift dem Original. xigenonge Bild und vergleicht anschliessend die Bilder mit dem Original.<br>Hinweis: Zur besseren Lesbarkeit wurde die Zahlerhofde nach jeweils 8.<br>auf der nächsten Zeile fortgesetzl. Eigentlich stehenfolge nach jeweils 8. Zei

Filmweis: Zur besseren Lesbarkeit wurde die Zahlerfond der mit dem Original.<br>auf der nächsten Zeile fortgesetzt. Eigentlich stehen sie für den Computer aber aller<br>direkt hintereinander. Somit weiss der Computer nicht, wie aur der nachsten Zeile fortgesetzt. Eigentlich stehen sie für den Oomputer aber alle<br>direkt hintererinander. Somit weiss der Computer nicht, wie viele Pixel Pale Bild<br>Bild haben wird. Diese Information wird deshalb als zus direkt hintereinander. Somit weiss der Computer nicht ein den Computer aber all<br>Bild haben wird. Diese Information wird deshalb als zusätzliche Pixel pro Zeile da<br>Beispiel ganz am Anfang in der Bilddatei gespeichert. Sha haberi wird. Diese Information wird deshalb als zu

3

2. Von Bits und Bytes

Line einzeln die Bytes<br>Eine einzelne 0 oder 1 nennt man Bit. Vielleicht hast du schon einmal von 32 und 64 Bit Computern gehört.<br>Byte. Das Byte ist in der Welt der Computern ein gehörtzeitig verarbeiten kann. Acht Bits hin ierre entzeine 0 oder 1 nennt man Bit. Vielleicht hast du schon einmal von 32 und 64 Bit Computern gehört. Damit ist<br>Byte. Das Byte ist in der Welt der Computer die am häufigsten gerenzbeiten kann. Acht Bits hintereinande yenierint, we vele Bits der Prozessor zum Rechnen gleichzeitig verarbeit als die Computern gehört. Damit ist<br>Byte. Das Byte ist in der Welt der Computer die am häufigstein gebrauchte Mann. Acht Bits hintereinander ergeben eye. Uas Byte ist in der Welt der Computer die am häufigstelt gerarbeiten kann. Acht Bits hintereinander ergeben ein<br>Im an von Kilobyte, Megabyte oder Gigabyte. Ein Handyfoto benötigt metasseinheit. Hat man sehr viele davo

That you Kilobyte, Megabyte oder Gigabyte. Ein Handyfoto benötigt mehrere Millionen Byte (share)<br>In der Fotographie spricht man häufig auch von Megapixeln, was der Anzahl Pixel pro Foto bezeichnet.<br>3. Farbige Bilder nur mi 3. Farbige Bilder nur mit 0 und 1 aufschreiben<br>Sind Pixelbilder farbig and 1 aufschreiben

Sinal Pixelbilder nur mit 0 und 1 aufschreiben<br>Sinal Pixelbilder farbig, so reicht eine 0 und eine 1 nicht mehr aus, um pro Pixel die jeweilige Farbe zu notieren.<br>Wir müssen deshalb mehrere Bits pro Pixel und eine 5 arbita Sind Pixelbilder farbig, so reicht eine 0 und eine 1 nicht mehr aus, um pro Pixel die jeweilige Farbe zu notieren.<br>Wir müssen deshalb mehrere Bits pro Pixel und eine Farbtabelle verwenden. In dieser Tabelle steht, welche B ver rrussen deshalb mehrere Bits pro Pixel und eine Farbtabelle verwenden. In dieser Tabellige Farbe zu notieren,<br>Welche Farbe stehen soll. Hier ein Beispiel für ein Bild mit 4 Farben. Kannst du das Bild zur rechten Birbli

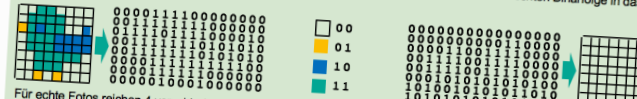

entstehen insgesamt 16 Millionen verschiedene Farben. Ein türkises Pi<br>00011011 10101011 10010101 (wenig Rot und viel Grün und Viel Bilau)

# **Wenn alles nur aus 0en und 1en besteht, woher weiss man dann eigentlich um was für Daten es sich handelt?**

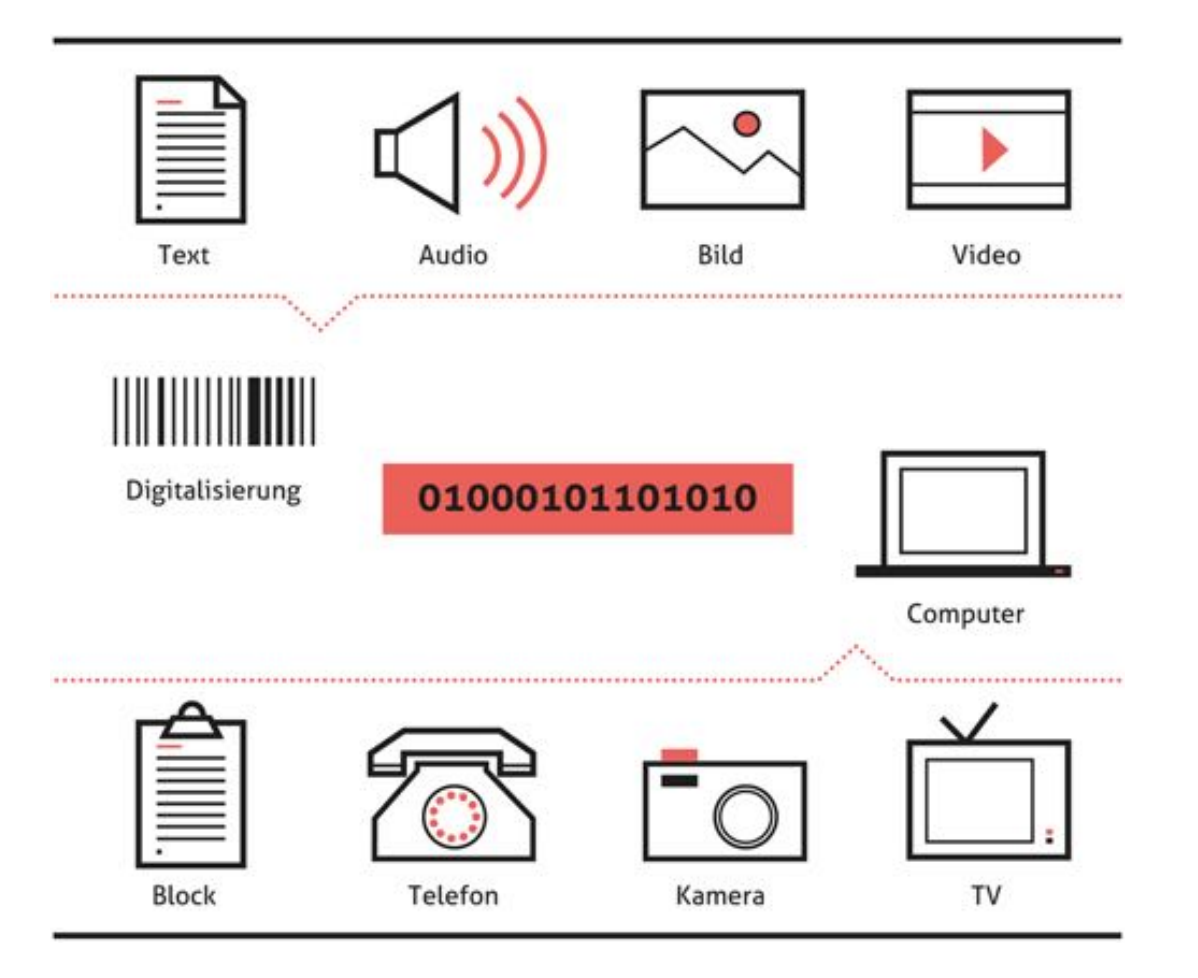

# **Es ist nicht immer ersichtlich ...**

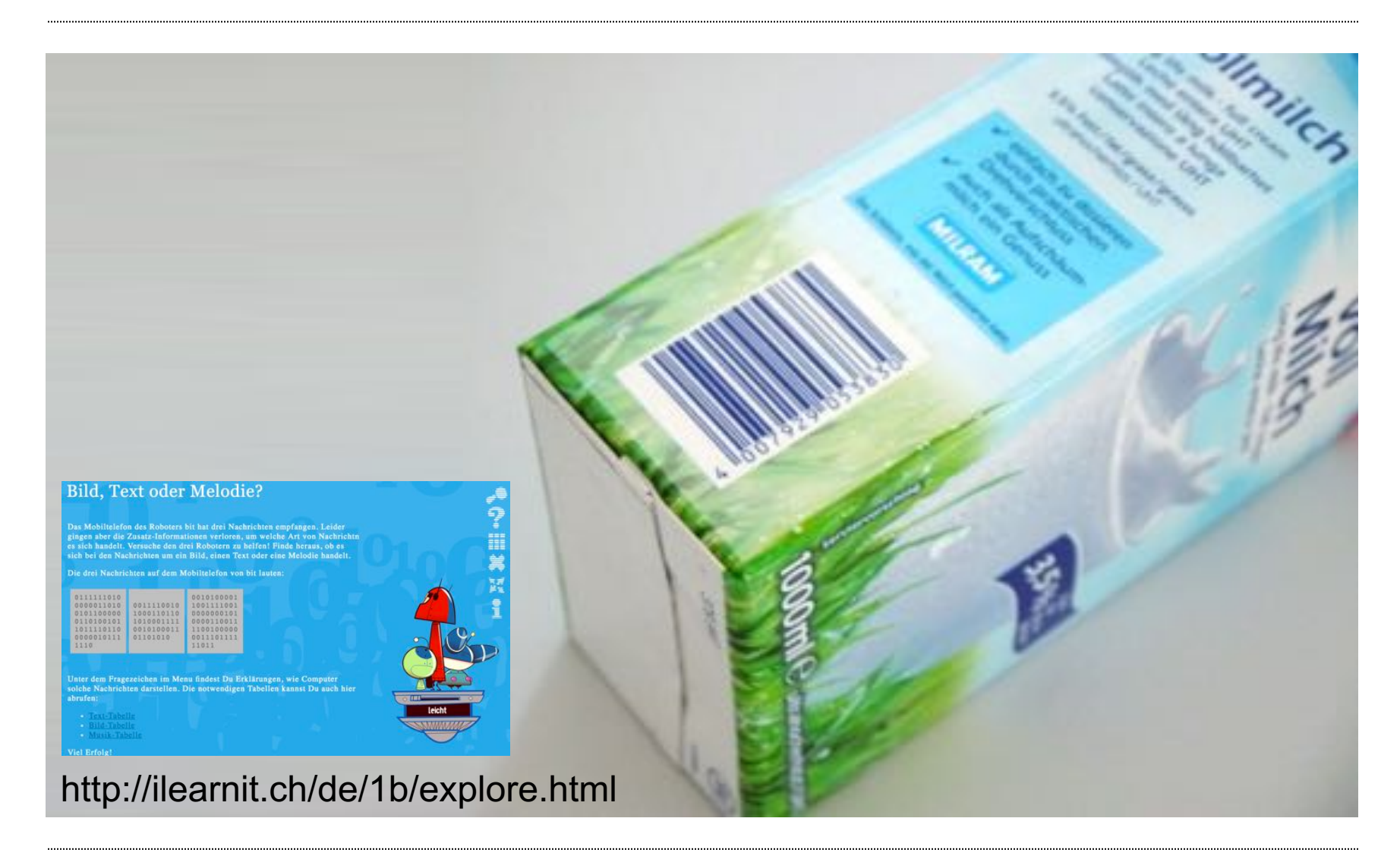

# **Barcodas – barcode music generator – IOS-App**

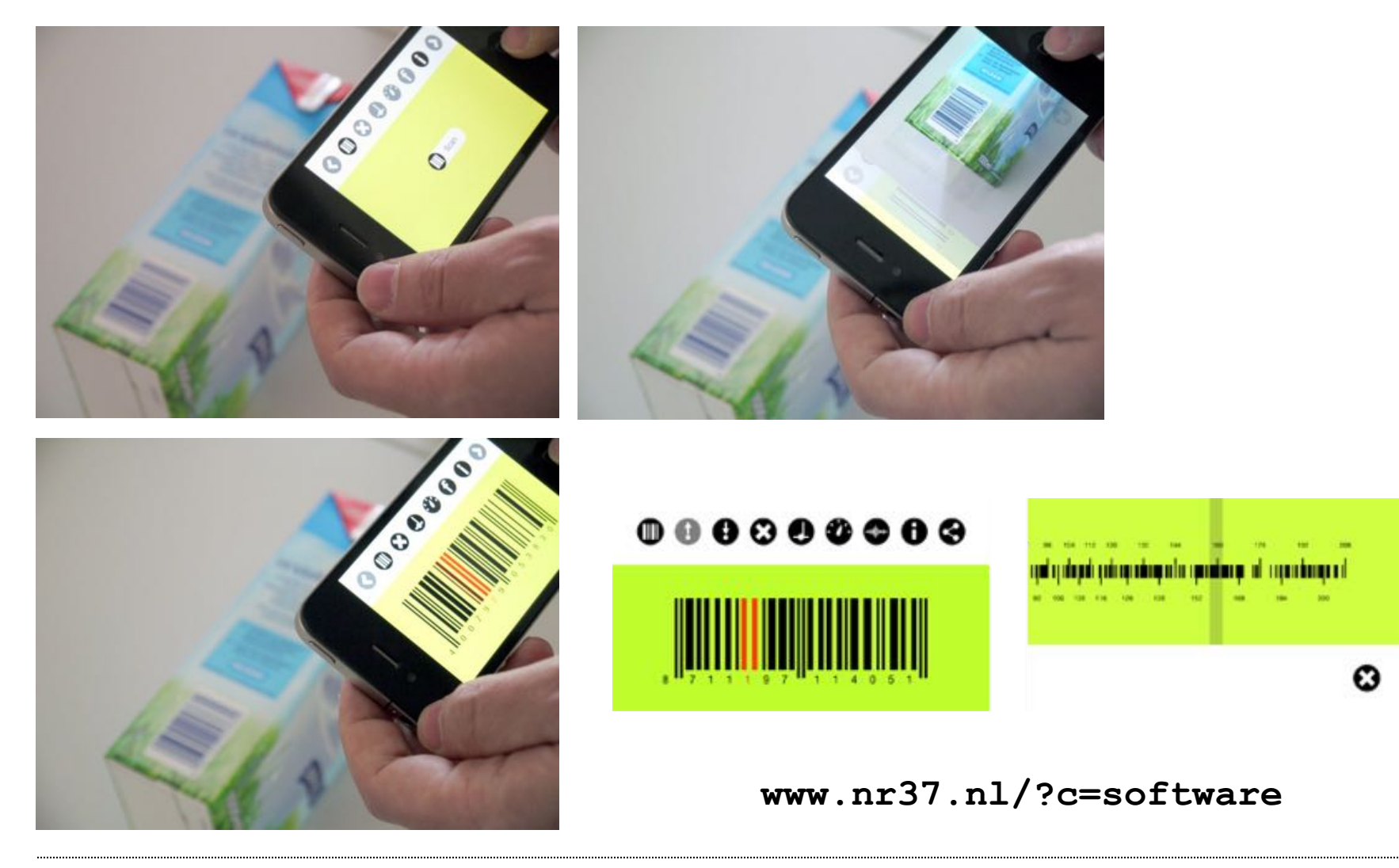